**Solicitud de Reembolso APP WebChilena**

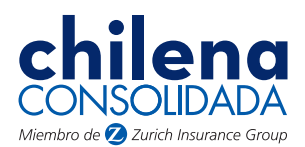

**Cómo Descargar la APP**

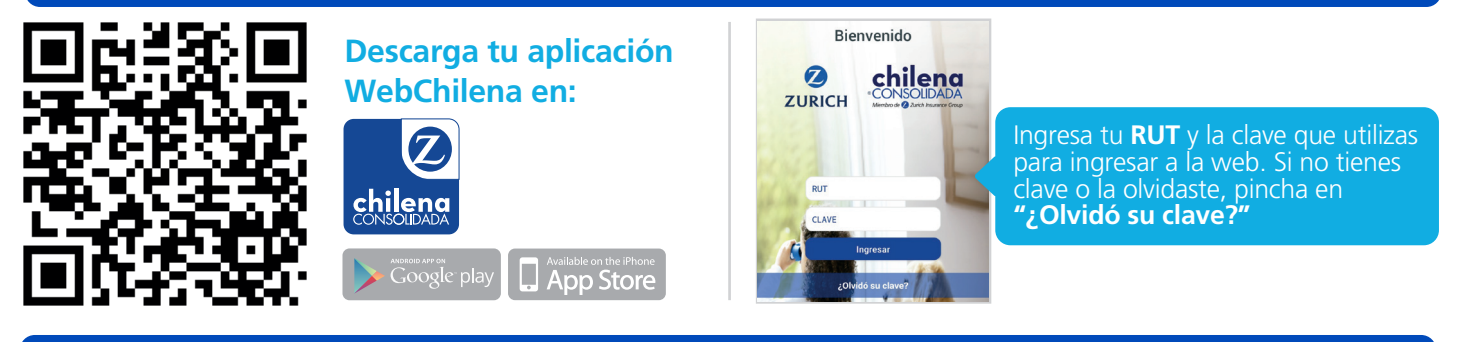

## **Cómo Reembolsar**

**Este servicio es válido sólo para atenciones ambulatorias. No incluye atención dental.**

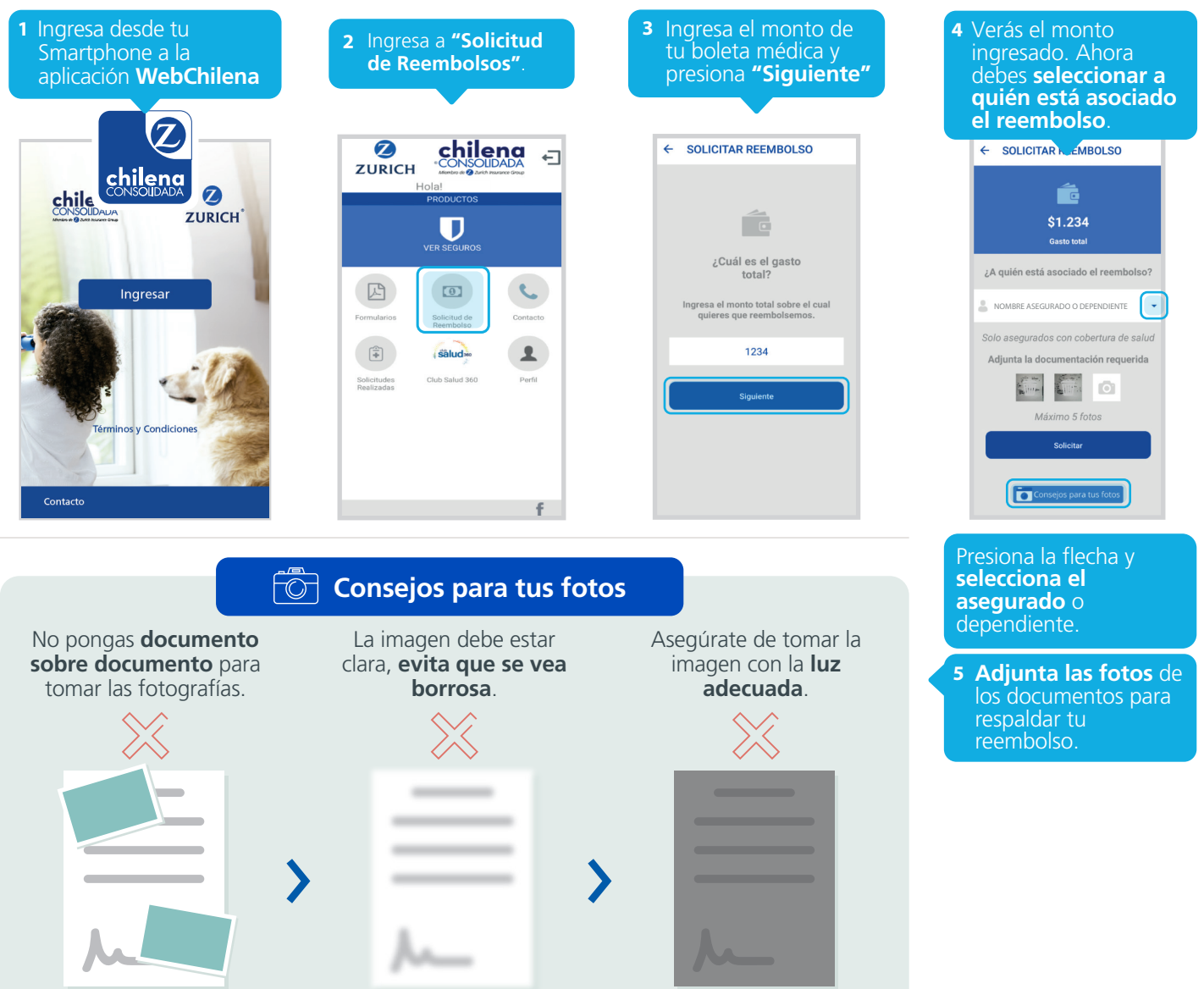

## **Solicitud de Reembolso APP WebChilena**

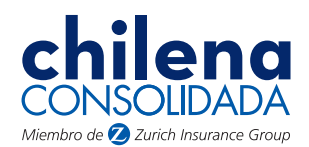

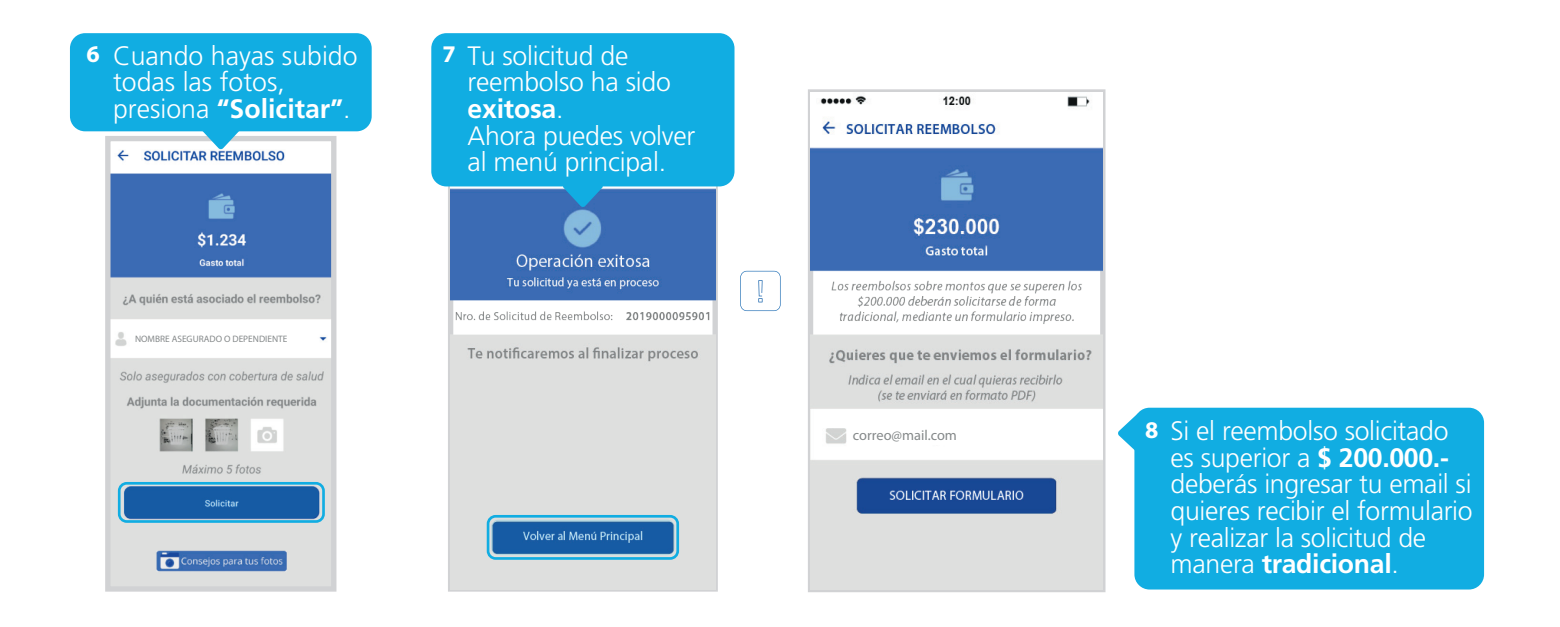

## **PRESTACIONES CUBIERTAS:**

- Prestaciones Ambulatorias: presentadas previamente en Isapre o Fonasa, respaldadas con Bono o Reembolso.
- Medicamentos Ambulatorios: solo en caso de Boletas electrónicas con detalles de medicamentos y valores, junto con la receta médica.

**Los archivos adjuntos deben ser nítidos. Aceptar**

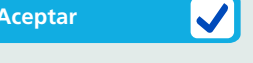

## IMPORTANTE

- •**No es necesario adjuntar formulario de reembolso**, sólo debes adjuntar los documentos presentados previamente en Isapre o Fonasa, respaldados con bono o reembolso. Para gastos de farmacia debes adjuntar receta y boleta.
- Monto a reclamar máximo **\$200.000**. Para montos mayores debes realizar el procedimiento físicamente adjuntando formulario de reembolso.
- Puedes subir un máximo de 5 fotos.
- No olvides guardar los documentos originales por 60 días, ya que la Compañía los podría solicitar incluso después de liquidados.

\*Debido al actual crisis sanitaria Covid-19 (abril 2020). Chilena Consolidada ha liberado el tope de reembolso vía APP y Web, aplicable para prestaciones ambulatorias, dental, hospitalarios, maternal, kinesiológicos y salud mental.

Si tienes alguna duda, nos puedes contactar al **600 600 9090**.

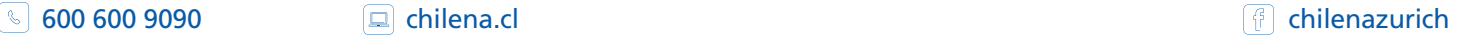